# Examcollection

<http://www.ipass4sure.com/examcollection.htm>

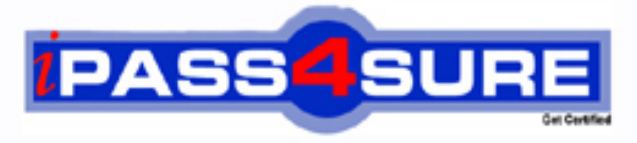

http://www.ipass4sure.com

# **70-523**

# **Microsoft**

Upgrade: Transition your MCPD .NET Framework 3.5 Web Developer Skills to MCPD .NET Framework 4 Web Developer

**http://www.ipass4sure.com/exams.asp?examcode=70-523**

**The 70-523 practice exam is written and formatted by Certified Senior IT Professionals working in today's prospering companies and data centers all over the world! The 70-523 Practice Test covers all the exam topics and objectives and will prepare you for success quickly and efficiently. The 70-523 exam is very challenging, but with our 70-523 questions and answers practice exam, you can feel confident in obtaining your success on the 70-523 exam on your FIRST TRY!**

**Microsoft 70-523 Exam Features**

- **Detailed questions and answers for 70-523 exam**
- **Try a demo before buying any Microsoft exam**
- **70-523 questions and answers, updated regularly**
- **Verified 70-523 answers by Experts and bear almost 100% accuracy**
- **70-523 tested and verified before publishing**
- **70-523 examcollection vce questions with exhibits**
- **70-523 same questions as real exam with multiple choice options**

**Acquiring Microsoft certifications are becoming a huge task in the field of I.T. More over these exams like 70-523 exam are now continuously updating and accepting this challenge is itself a task. This 70-523 test is an important part of Microsoft certifications. We have the resources to prepare you for this. The 70-523 exam is essential and core part of Microsoft certifications and once you clear the exam you will be able to solve the real life problems yourself.Want to take advantage of the Real 70-523 Test and save time and money while developing your skills to pass your Microsoft 70-523 Exam? Let us help you climb that ladder of success and pass your 70-523 now!**

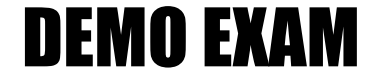

### For Full Version visit

<http://www.ipass4sure.com/allexams.asp>

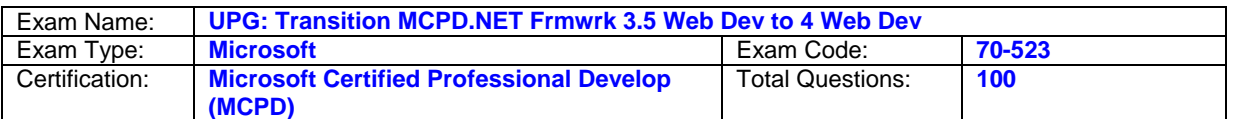

#### **Question: 1**

You use Microsoft Visual Studio 2010 and Microsoft .NET Framework 4 to create an application. The application connects to a Microsoft SQL Server 2008 database. The database includes a database table named Product Catalog as shown in the exhibit. (Click the Exhibit button.) You add the following code segment to query the first row of the Product Catalog table. (Line numbers are included for reference only.) 01 using (var cnx = new SqlConnection(connString)) 02 { 03 var command = cnx.CreateCommand(); 04 command.CommandType = CommandType.Text; 05 command.CommandText ="SELECT TOP 1 \* FROM dbo.ProductCatalog"; 06 cnx.Open(); 07 var reader = command.ExecuteReader(); 08 if (reader.Read()) { 09 var id = reader.GetInt $32(0)$ ; 10 11 reader. Close(); 12 } 13 } You need to read the values for the Weight, Price, and Status columns. Which code segment should you insert at line 10?

Exhibit:

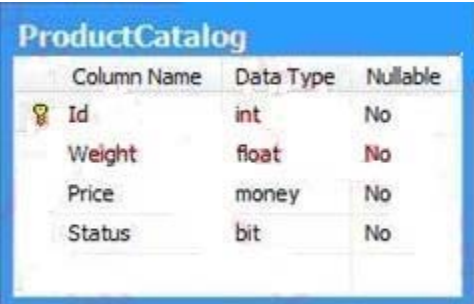

- A. Var weight = reader.  $GetDouble(1)$ ; Var price = reader.GetDecimal(2); Var status = reader.GetBoolean(3);
- B. Var weight = reader. Get Decimal(1); Var price = reader. Get Float  $(2)$ : Var status = reader.GetByte(3);
- C. Var weight = reader. GetDouble $(1)$ ; Var price = reader. Get Float $(2)$ ; Var status = reader.GetBoolean(3);
- D. Var weight = reader.  $GetFloat(1)$ ; Var price = reader.GetDouble(2); Var status = reader.  $GetByte(3)$ ;

#### **Answer: A**

#### **Question: 2**

You use Microsoft Visual Studio 2010 and Microsoft .NET Framework 4 to create an application. The application connects to a Microsoft SQL Server 2008 database. The database includes a table named dbo. Documents that contains a column with large binary dat a. You are creating the Data Access Layer (DAL). You add the following code segment to query the dbo.Documents table. (Line numbers are included for reference only.)

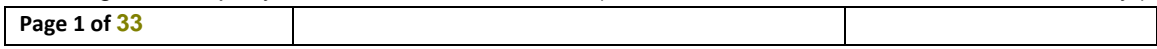

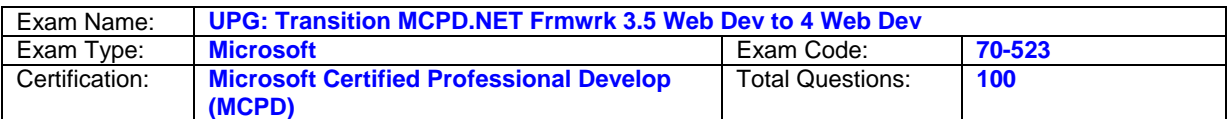

01public void LoadDocuments(DbConnection cnx) 02{ 03var cmd = cnx.CreateCommand(); 04cmd.CommandText = "SELECT \* FROM dbo.Documents"; 05... 06cnx.Open(); 07 08ReadDocument(reader); }

You need to ensure that data can be read as a stream. Which code segment should you insert at line 07?

A. Var reader = cmd.ExecuteReader(CommandBehavior.Default);

B. Var reader = cmd.ExecuteReader(CommandBehavior.SchemaOnly);

C. Var reader = cmd.ExecuteReader(CommandBehavior.KeyInfo);

D. Var reader = cmd.ExecuteReader(CommandBehavior.SequentialAccess);

#### **Answer: D**

#### **Question: 3**

You use Microsoft Visual Studio 2010 and Microsoft .NET Framework 4 to create a Windows Communication Foundation (WCF) Data Services service. You discover that when an application submits a PUT or DELETE request to the Data Services service, it receives an error. You need to ensure that the application can access the service. Which header and request type should you use in the application?

A. An X-HTTP-Method header as part of a POST request

B. An X-HTTP-Method header as part of a GET request

C. An HTTP Content Type header as part of a POST request

D. An HTTP Content Type header as part of a GET request

#### **Answer: A**

#### **Question:** 4

You use Microsoft Visual Studio 2010 and Microsoft .NET Framework 4 to create an application. The application connects to a Microsoft SQL Server 2008 database. The database includes a table that contains information about all the employees. The database table has a field named Employee Type that identifies whether an employee is a Contractor or a Permanent employee. You declare the Employee entity base type. You create a new Association entity named Contractor that inherits the Employee base type. You need to ensure that all Contractors are bound to the Contractor class. What should you do?

A. Modify the .edmx file to include the following line of code. <Navigation Property Name="Type" FromRole="Employee Type" ToRole="Contractor" />

- B. Modify the .edmx file to include the following line of code. <Condition
- Column Name="Employee Type" Value="Contractor" />
- C. Use the Entity Data Model Designer to set up an association between the Contractor class and Employee Type.
- D. Use the Entity Data Model Designer to set up a referential constraint between the primary key of the Contractor class and Employee Type.

#### **Answer: B**

#### **Question: 5**

You use Microsoft Visual Studio 2010 and Microsoft .NET Framework 4 to create an application. The application uses the ADO.NET Entity Framework to model entities. The application allows users to make changes to entities while disconnected from the central data store. You need to ensure that when the user connects to the central data store and retrieves new data, the application meets the following requirements: Changes made to the local data

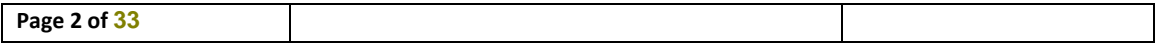

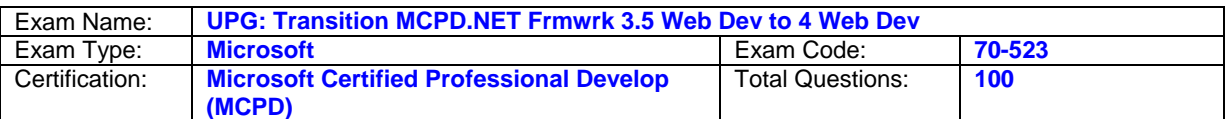

store in disconnected mode are preserved. Entities that have already been loaded into the local data store, but have not been modified by the user, are updated with the latest data. What should you do?

- A. Call the query's Execute method by using the MergeOptions.AppendOnly option.
- B. Call the query's Execute method by using the MergeOptions.OverwriteChanges option.
- C. Call the Refresh method of Object Context by using the RefreshMode.StoreWinsoption.
- D. Call the Refresh method of Object Context by using the RefreshMode.ClientWins method.

#### **Answer: D**

#### **Question: 6**

You use Microsoft Visual Studio 2010 and Microsoft .NET Framework 4 to create an application. You are creating the data layer of the application. You write the following code segment. (Line numbers are included for reference only.)

01 public static SqlDataReader GetDataReader(string sql){

02 SqlDataReader dr;

03

04 return dr;

05 }

You need to ensure that the following requirements are met: The SqlDataReader returned by the GetDataReader method can be used to retrieve rows from the database. ·SQL connections opened within the GetDataReader method will close when the SqlDataReader is closed. Which code segment should you insert at line 03?

- A. Using (SqlConnection cnn=new SqlConnection(strCnn)){ try { SqlCommand cmd =new SqlCommand(sql, cnn); cnn.Open();  $dr = \text{cmd}$ .ExecuteReader();  $\}$  catch { throw;  $\}$  }
- B. SqlConnection cnn=new SqlConnection(strCnn); SqlCommand cmd =new SqlCommand(sql, cnn); cnn.Open(); try  $\{$  dr = cmd.ExecuteReader();  $\}$  finally  $\{$  cnn.Close();  $\}$
- C. SqlConnection cnn=new SqlConnection(strCnn); SqlCommand cmd =new SqlCommand(sql, cnn); cnn.Open(); try  $\{ dr = cmd.ExecuteReader(); cnn.Close(); \} catch \{ throw; \}$
- D. SqlConnection cnn=new SqlConnection(strCnn); SqlCommand cmd =new SqlCommand(sql, cnn); cnn.Open(); try { dr = cmd.ExecuteReader(CommandBehavior.CloseConnection); } catch { cnn.Close(); throw; }

#### **Answer: D**

#### **Question:** 7

You use Microsoft Visual Studio 2010 and Microsoft .NET Framework 4 to create an application. The application connects to a Microsoft SQL Server 2008 database. You create classes by using LINQ to SQL based on the records shown in the exhibit. (Click the Exhibit button.) You need to create a LINQ query to retrieve a list of objects that contains the OrderID and CustomerID properties. You need to retrieve the total price amount of each Order record. What are two possible ways to achieve this goal (Each correct answer presents a complete solution. Choose two.)

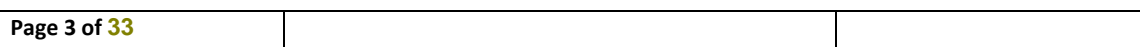

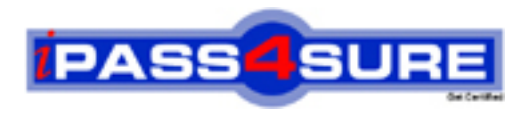

## **Pass4sure Certification Exam Features;**

- Pass4 sure offers over 2500 Certification exams for professionals.
- More than **98,800** Satisfied Customers Worldwide.
- Average **99.8%** Success Rate.
- Over **120** Global Certification Vendors Covered.
- Services of Professional & Certified Experts available via support.
- Free 90 days updates to match real exam scenarios.
- Instant Download Access! No Setup required.
- Price as low as \$19, which is 80% more cost effective than others.
- Verified answers researched by industry experts.
- Study Material **updated** on regular basis.
- Questions / Answers are downloadable in **PDF** format.
- Mobile Device Supported (Android, iPhone, iPod, iPad)
- No authorization code required to open exam.
- **Portable** anywhere.
- *Guaranteed Success*.
- **Fast**, helpful support 24x7.

View list of All certification exams offered; http://www.ipass4sure[.com/allexams.as](http://www.ipass4sure.com/allexams.asp)p

View list of All Study Guides (SG); http://www.ipass4sure[.com/study-guides.asp](http://www.ipass4sure.com/study-guides.asp)

View list of All Audio Exams (AE); http://www.ipass4sure[.com/audio-exams.asp](http://www.ipass4sure.com/audio-exams.asp)

Download Any Certication Exam DEMO. http://www.ipass4sure[.com/samples.asp](http://www.ipass4sure.com/samples.asp)

To purchase Full version of exam click below; [http://www.](http://www.ipass4sure.com/allexams.asp)ipass4sure.com/allexams.asp

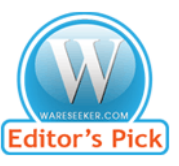

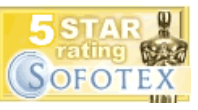

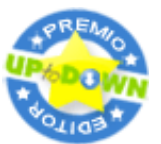

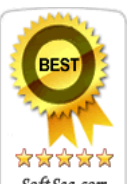

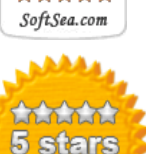

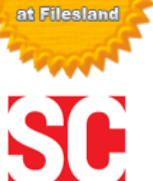

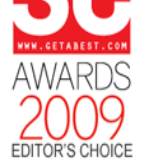

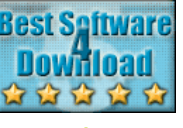

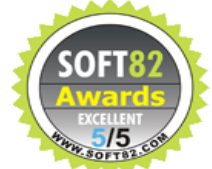

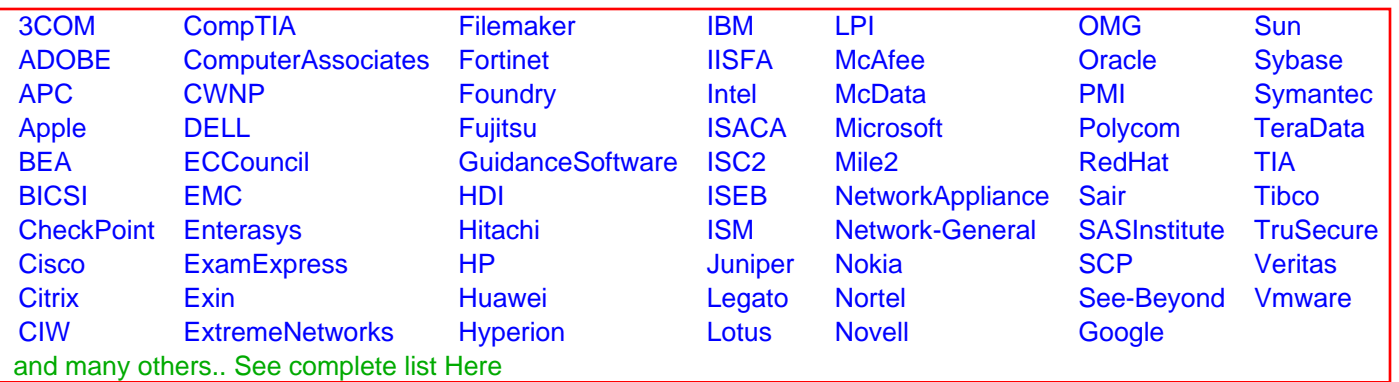

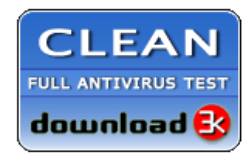

**Editor's Review EXCELLENT** 含含含含 SOFTPEDIA<sup>®</sup>

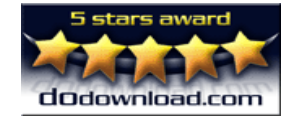

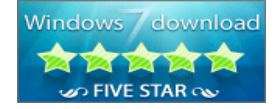

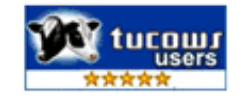